All Access to Schwinn Basic Computer Manual PDF. Free Download Schwinn Basic Computer Manual PDF or Read Schwinn Basic Computer Manual PDF on The Most Popular Online PDFLAB. Only Register an Account to DownloadSchwinn Basic Computer Manual PDF. Online PDF Related to Schwinn Basic Computer Manual. Get Access Schwinn Basic Computer Manual PDF and Download Schwinn Basic Computer Manual PDF for Free.

### **Schwinn Basic Computer Manual**

Oct 11, 2021 · Schwinn Owners Manual Schwinn Bike 112,212 (34 Pages) Basic Precautions Should Always Be Followed, Including The Following: This Icon Means A Potentially Hazardous Situation Which, If Not Avoided, Could Result In Death Or Serious 3th, 2024

### **Programming The Basic Computer PROGRAMMING THE BASIC COMPUTER**

Programming The Basic Computer 2 Computer Organization INTRODUCTION Symbol Hexa Code Description Those Concerned With Computer Architecture Should Have A Knowledge Of Both Hardware And Software Because The Two Branches Influence Each Other. M: Effective Address M: Memory Word (operand) Found At M Introduction AND 0 Or 8 AND M To AC 3th, 2024

## Basic Computer Organization & Design BASIC COMPUTER ...

Basic Computer Organization & Design 2 Computer Organization INSTRUCTION CODES • Program: A Set Of Instructions That Specify The Operations, Operands, And The Seque 2th, 2024

### Schwinn Airdyne Computer Manual - Logging.nham24.com

Schwinn Airdyne Ergometer Manual Instructions | SportsRec Welcome To Schwinn! Since 1898 We've Created The Very Best In Bicycles And Continue This Legacy Today. But Beyond Making Men's And Women's Road, Mountain, Hybrid Bikes And Bicycles For Kids, We Make Memories. Build Your Own Lasting Memories With A Schwinn. 2th, 2024

## Schwinn Airdyne Computer Manual | Happyhounds.pridesource

Schwinn-airdyne-computer-manual 1/5 Downloaded From Happyhounds.pridesource.com On December 5, 2020 By Guest [Books] Schwinn Airdyne Computer Manual If You Ally Obsession Such A Referred Schwinn Airdyne Computer Manual Book That Will Have Enough Money You Worth, Get The Definitely 2th, 2024

#### **Schwinn 20 Function Bike Computer Manual**

Flyer, Sears, And Many Other Bicycles. This Book Is Printed In Black And White To Keep Costs Down, But Comes With A Full Color PDF Ebook For Your Computer Or Smart Phone. Just Check Out The Bonus Website Link In The Bo 3th, 2024

### **Schwinn Airdyne Computer Manual**

Schwinn 430 HR Enabled Elliptical Trainer \$450 (NW Valley West Valley ) Pic Hide This Posting Restore Restore This Posting. \$60. Favorite This Post Sep 13 Like New. Mobile Cuisinart Grill Camping Table \$60 (Phoenix Phx North ) Pic Hide This Posting Restore R 4th, 2024

# **Schwinn Computer Manual**

2015 · Schwinn Kids' Balance Bike 12-Inch \$48 (Reg. Up To \$70+) Mongoose Cache 26" Men's Mountain Bike \$110 (Reg. ... How To Reset Bmw X5 Computer After Battery Change.. 2 Days Ago 1th, 2024

## **Schwinn Airdyne Computer Manual Pdf**

December 28th, 2019 - Schwinn The Schwinn Quality Logo AirDyne Nautilus Bowflex • Read And Understand The Complete Manual Supplied With This Machine Before First Use Keep The Manual For Future Reference Calculated Or Measured By The Machine's Compute 3th, 2024

# **Schwinn Bicycle Computer Manual**

Schwinn Chopper Bike Parts Manual Exercise Bikes. Manual Exercise Page 3/10. Download Free Schwinn Bicycle Computer Manual Bikes Tend To Be Simpler, Just Relying On Your Leg Power And A Few Basic Resistance Levels To Give You A Workout. These Bikes ... 4th, 2024

## **Computer Graphics - Computer Science - Computer Science**

Animation E. Virtual Reality Computer Graphics B. Bit-mapped Graphics 1. The Photoshop Images We Manipulated Were Composed Of Pixels 2. This Type Of Graphic Is Called Bit-mapped Or Raster Graphics And Is Pixel-oriented 3. Graphic Laid Out Over A Coordinate (X Y) SystemGraphic Laid Out 3th, 2024

## Rally Computer 6 Rally Computer 6.GPS\* Rally Computer 6 ...

The Other One Works As Countdown Timer With Possibility Of Deducting From Pre-set Values . ... Possibility To Work With External Repeating Device, For Example Rally Computer 3 [gps] Leading To Target By Azimuths. ... Instruction-rally-computer-6.html How To Input The Cal Value The Tripmeter Can Store Up To 10 Values. 3th, 2024

### **BASIC COMPUTER SKILLS WORKSHOP Computer Keyboard ...**

Computer Keyboard Key Explanations For Additional Information About Missouri Division Of Workforce Development Services, Contact A Missouri Job Center Near You. Locations And Additional Information Are Available At Jobs.mo.gov Or 1-888-728-JOBS (5627). Missouri Division Of Workfo 3th, 2024

### **Basic Computer Troubleshooting And Preventive Computer ...**

B. Replace Or Repair Soueakin~ ~ans Immediat&l~ C. Install Thermal Cuto~~s 2. Hini.ize Power UPS And Power Downs 3.

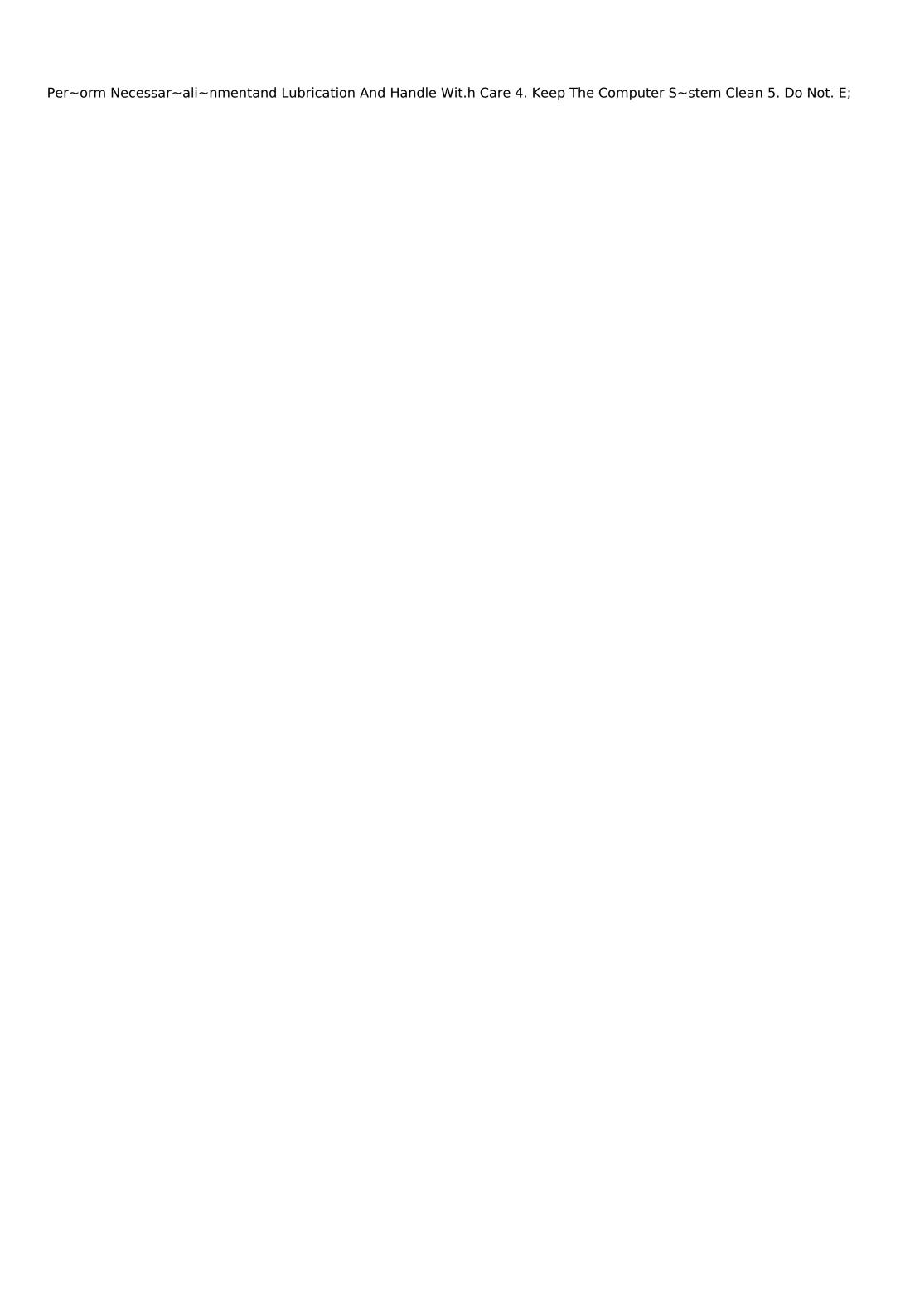